## **EVE 6.7.0 on RPI4**

**KVM:**

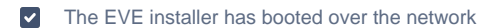

- EVE installed to PRI4
- $\blacktriangledown$ Eve onboarded
- **Workflow tests pass**

Automation script log [script.log](https://wiki.lfedge.org/download/attachments/41451766/script.log?version=2&modificationDate=1623242923538&api=v2) eden info [info.log](https://wiki.lfedge.org/download/attachments/41451766/info.log?version=2&modificationDate=1623242947911&api=v2) eden log --format json [trace.log](https://wiki.lfedge.org/download/attachments/41451766/trace.log?version=2&modificationDate=1623243002683&api=v2) EDEN\_TEST=gcp ./eden test tests/workflow -v debug [workflow\\_test.log](https://wiki.lfedge.org/download/attachments/41451766/workflow_test.log?version=2&modificationDate=1623243015201&api=v2)

## **XEN:**

- The EVE installer has booted over the network
- EVE installed to PRI4
- Eve onboarded  $\blacktriangledown$
- **Workflow tests pass**

Automation script log [script.log](https://wiki.lfedge.org/download/attachments/41451766/script.log?version=2&modificationDate=1623242923538&api=v2) eden info [info.log](https://wiki.lfedge.org/download/attachments/41451766/info.log?version=2&modificationDate=1623242947911&api=v2) eden log --format json [trace.log](https://wiki.lfedge.org/download/attachments/41451766/trace.log?version=2&modificationDate=1623243002683&api=v2) EDEN\_TEST=gcp ./eden test tests/workflow -v debug [workflow\\_test.log](https://wiki.lfedge.org/download/attachments/41451766/workflow_test.log?version=2&modificationDate=1623243015201&api=v2)